# Morphométrie de structures cellulaires biologiques partiellement observées par imagerie 3D

#### David Legland

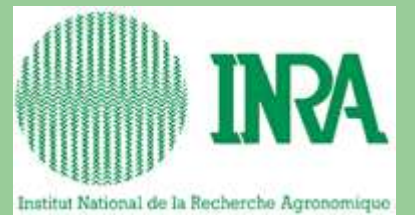

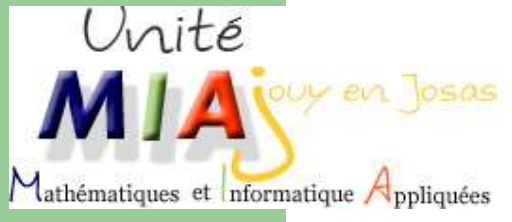

#### CEPIA-BIA

Caractérisation et élaboration des produits issus de l'agriculture

(Nantes)

## **Contexte : caractérisation de produits alimentaires**

- Améliorer la qualité des produits alimentaires
- Produits modèles : pain, blé, tomate
- Pour la tomate :
	- Goût, odeur (composition chimique)
	- Texture sensorielle
		- Quantifier la morphologie cellulaire

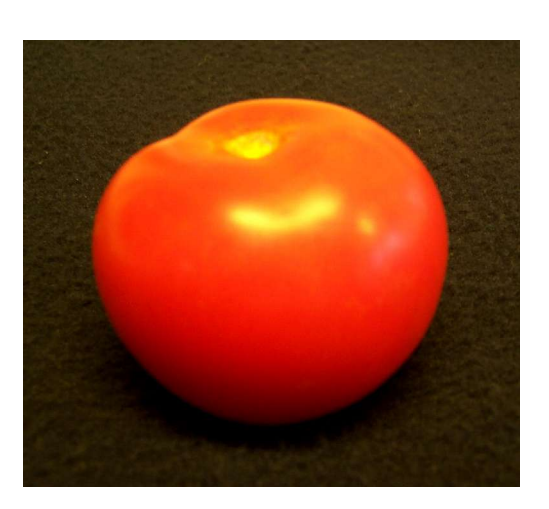

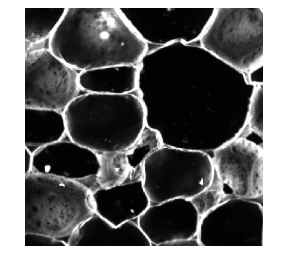

# **Objectifs :**

- Décrire la morphologie 3D globale du péricarpe
- Développer une chaîne complète
	- Échantillonnage, acquisition, traitement d'images, estimation, et analyse des résultats
- Développer des méthodes génériques
- Caractériser l'hétérogénéité spatiale

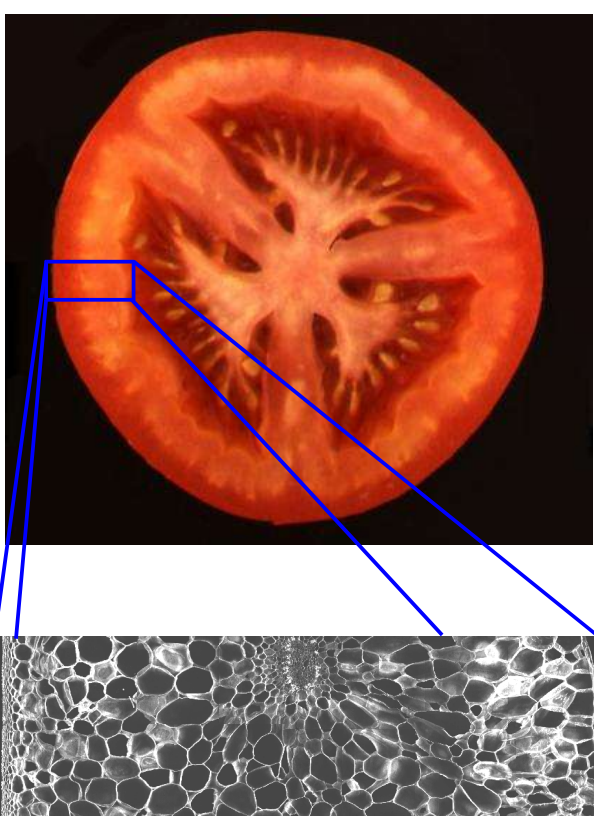

#### **Microcopie confocale à balayage laser**

• Observation à l'échelle de la cellule

- Acquisitions en 3D
- Localisation en fonction de la profondeur

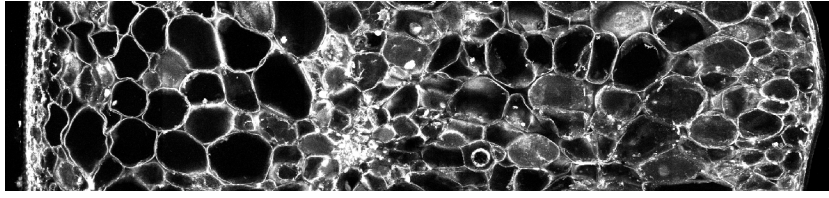

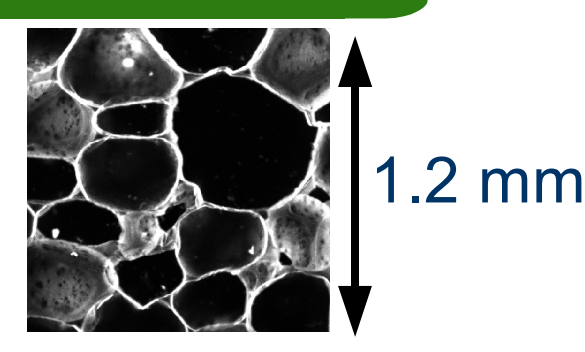

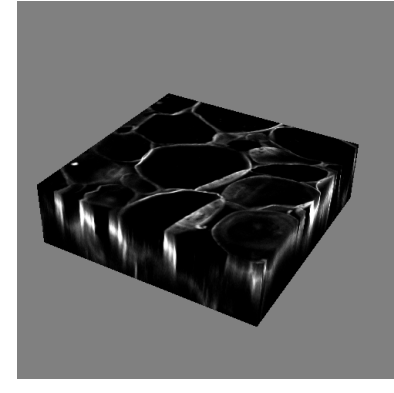

# **Échantillonnage du matériau**

#### Traversées de péricarpe perpendiculaires à la surface

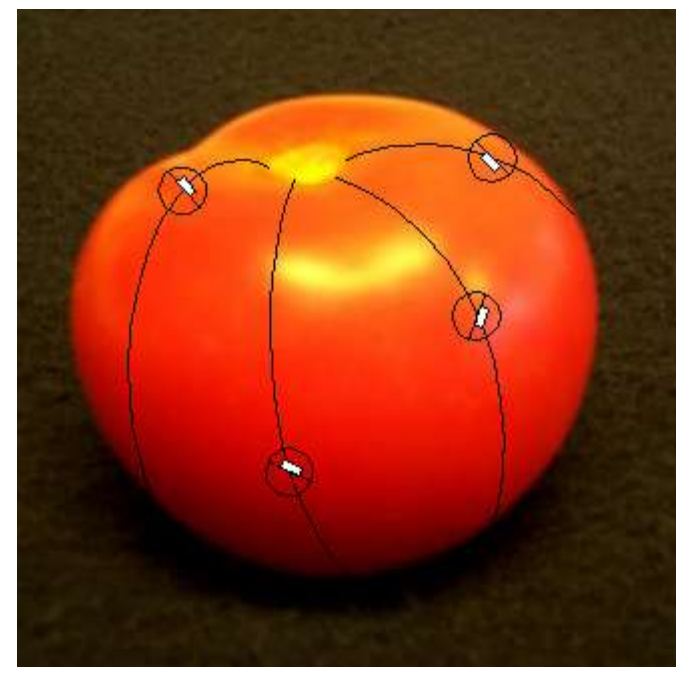

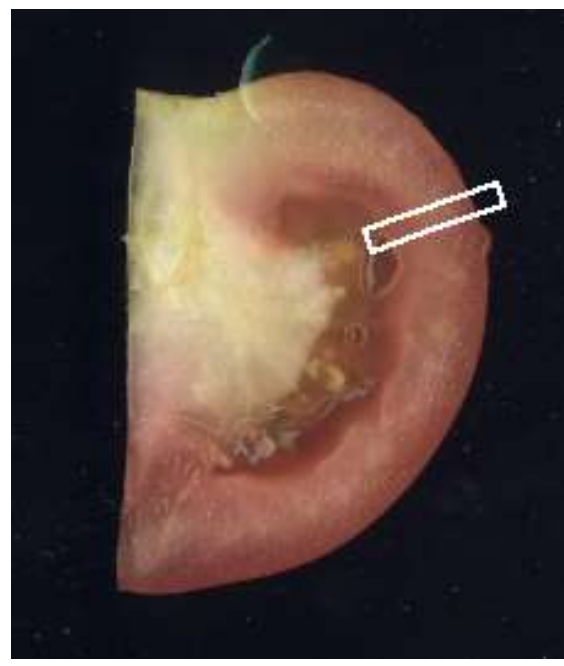

Nécessiter d'estimer les paramètres à partir des observations partielles

## **Plan de l'exposé**

#### ➔ **Morphométrie des cellules du péricarpe**

- Procédure d'estimation
- **Implémentation**
- Comparaison de lignées

#### **Ensembles à caractériser**

#### Structure d'intérêt : les cellules du péricarpe

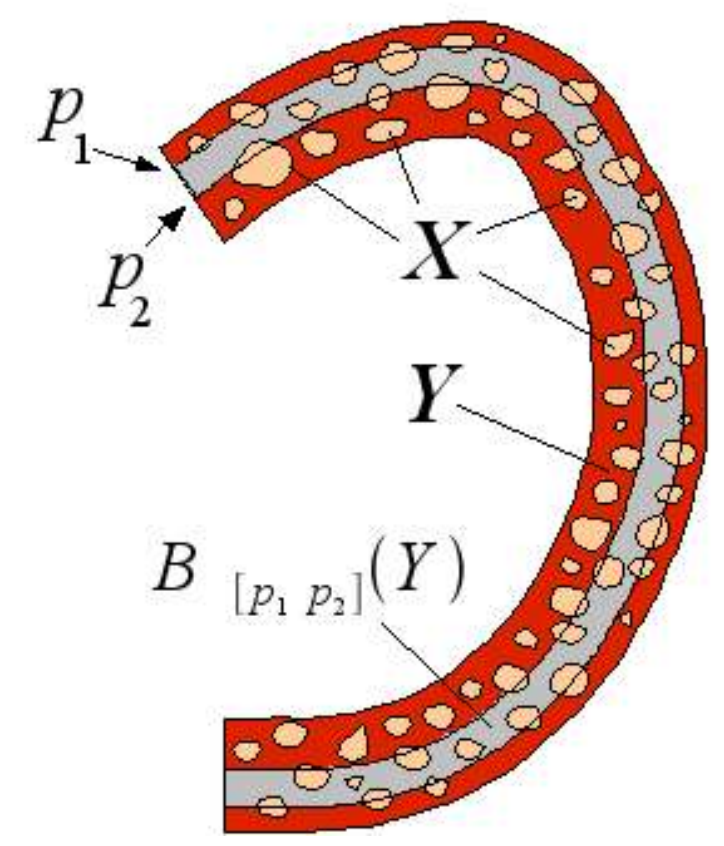

- Variabilité biologique modélisée par les ensembles aléatoires
- Pour les cellules *X*
- Pour le péricarpe *Y*
- On a la relation : *X*⊂*Y*
- Localisation par :  $B_{[p_1 p_2]}$ ] *Y*

#### **Mesures morphométriques : fonctionnelles de Minkowski**

Pour des ensembles déterministes :

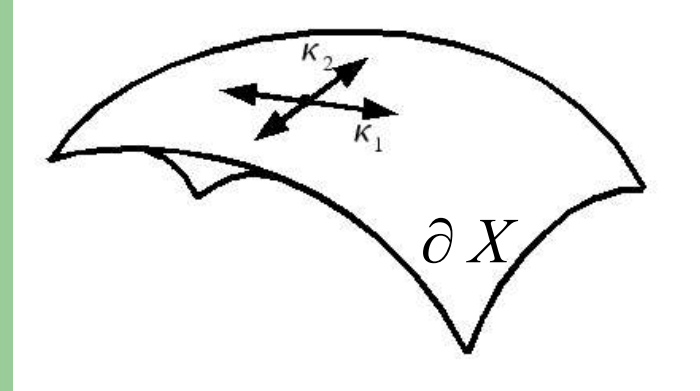

$$
V(X) = \int_{X} dx
$$
  
\n
$$
S(X) = \int_{\partial X} dx
$$
  
\n
$$
\overline{b}(X) = \frac{1}{2\pi} \int_{\partial X} m(x) dx
$$
  
\n
$$
X(X) = \frac{1}{4\pi} \int_{\partial X} g(x) dx
$$

Avec :

$$
m(x) = \frac{\kappa_1(x) + \kappa_2(x)}{2}
$$

$$
g(x) = \kappa_1(x) \cdot \kappa_2(x)
$$

(courbure moyenne) (courbure gaussienne)

#### **Mesures morphométriques : fonctionnelles de Minkowski**

Les ensembles étant aléatoires, on utilise l'espérance des paramètres :

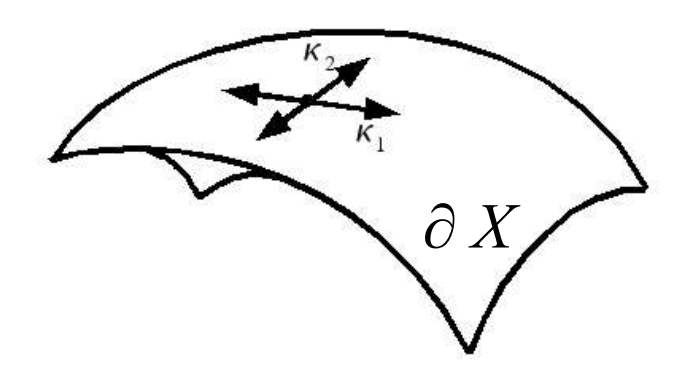

 $V = E V(X)$  $S = E S(X)$  $\overline{b} = E \overline{b} (\overline{X})$ 

 $\chi = E \chi(X)$ 

#### **Hétérogénéité spatiale**

- Localisation pour un intervalle de profondeur :  $S(p_1, p_2) = E S(X \cap B_{[p_1, p_2]}(Y))$
- Forme ponctuelle :  $S(p) \cdot dp = E S(X \cap B_{[p,p+dp]}(Y))$
- Forme fonctionnelle :  $S(\varphi)=E\int_{\partial X} \varphi(x) dx$ ➔ nécessaire pour écrire l'estimateur
- normalisée par le volume  ${\cal S}^{}_{\scriptscriptstyle V}(\boldsymbol{\varphi})$

## **Plan de l'exposé**

- Morphométrie des cellules du péricarpe
- ➔ **Procédure d'estimation**
- **Implémentation**
- Comparaison de lignées

## **Le problème**

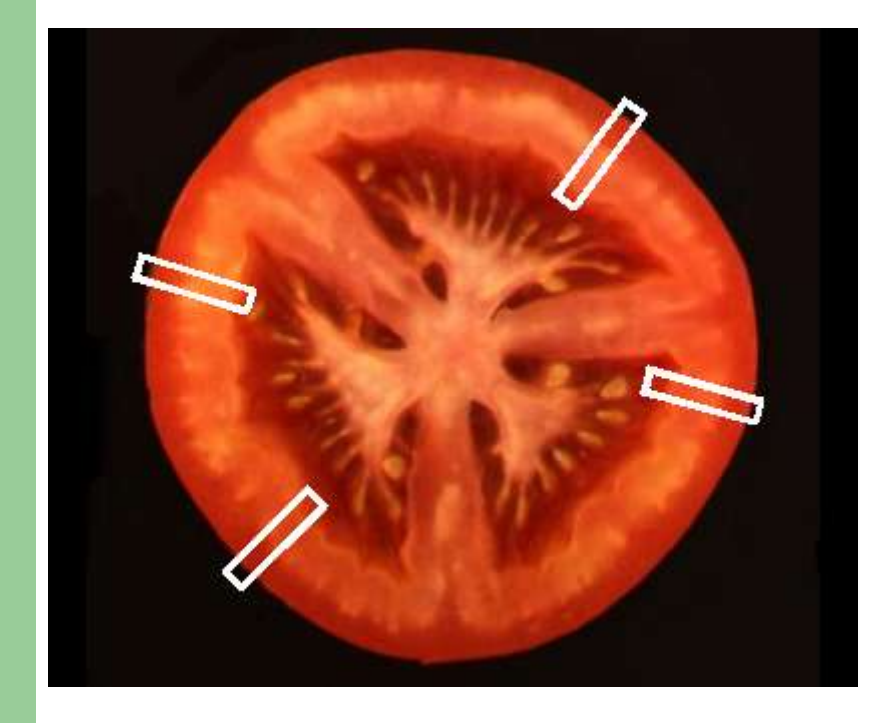

On veut estimer :

- les paramètres globaux
- leurs densités

Structure plane (R=4cm, ép=1cm, sonde 1mm)

> – Point 1 : à la surface  $(prof.=0)$

 $-$  Point  $2:$  prof.  $= 1$  cm

différence de probabilité d'échantillonnage égale à 30%

#### **Principe de Horvitz-Thompson**

• Pondération de chaque contribution par l'inverse de sa probabilité d'échantillonnage

$$
S = \int_{\partial X} dx \quad \text{est estimé par}: \ \hat{S} = \int_{\partial X \cap T} P[x \in T | Y]^{-1} dx
$$

➔ Estimateur sans biais

Horvitz et Thompson (1952), Miles (1974), Jensen (1998)

- ➔ Expression équivalente pour la forme fonctionnelle
- Il faut calculer la probabilité d'échantillonnage de chaque point

#### **Probabilité d'échantillonnage en 3D**

Dépend de la position et de l'orientation de la sonde :  $P[x \in T | Y] = E_{y,\theta}[ \lambda(y) I_{T(y,\theta)}(x) | Y]$ 

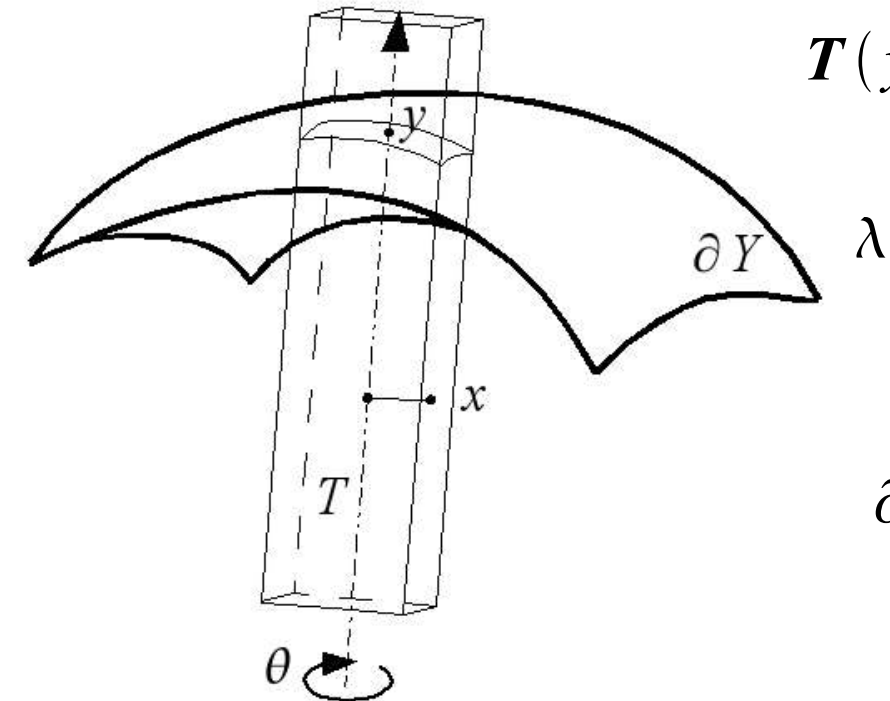

 $T(y, \theta)$  : Sonde centrée en y et d'orientation  $\theta$ 

*λ*(*y*) : Densité surfacique des points d'acquisition

∂*Y* : frontière du péricarpe

## **1 - Espérance conditionnelle sachant y**

La probabilité conditionnelle d'appartenir à une sonde centrée en y dépend de la distance à l'axe central

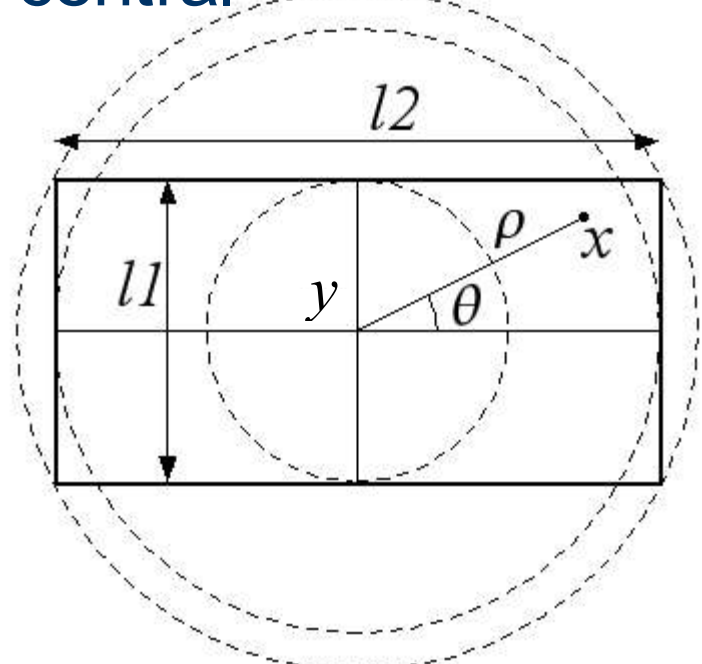

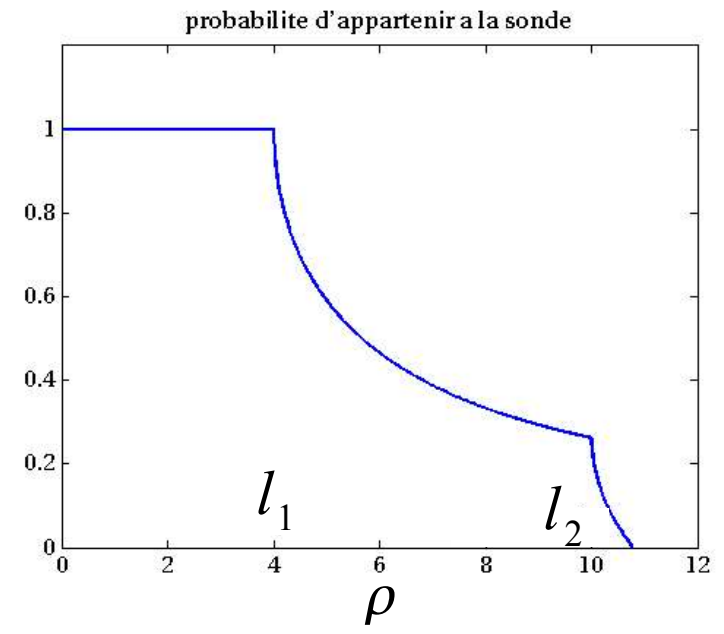

#### **2 – Intégration de la probabilité conditionnelle**

Calcul de la distance à l'axe normal par paramétrisation locale de la surface

La probabilité d'échantillonnage dans le cas général est finalement donnée par :

$$
P[x \in T | Y] \simeq \lambda_0 \frac{l_1 \cdot l_2}{(1 - \kappa_1 p)(1 - \kappa_2 p)}
$$

On doit connaître :

- La profondeur (mesurée dans l'image)
- Les courbures locales
- La densité surfacique des sondes

## **Calcul des courbures de la tomate**

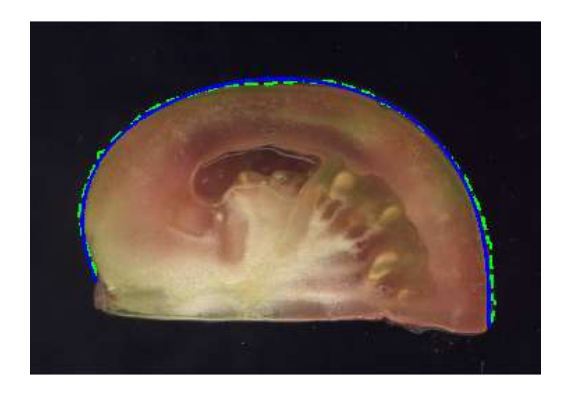

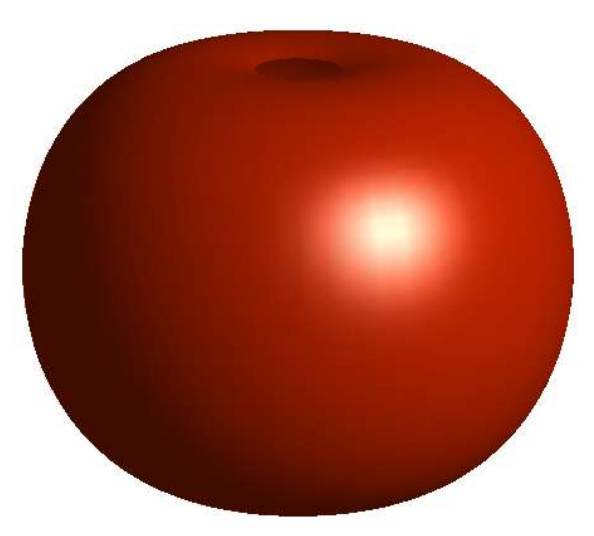

- Scan et paramétrisation des quartiers de tomate
- Utilise un contour moyen
- Courbures en fonction pos. géodésique

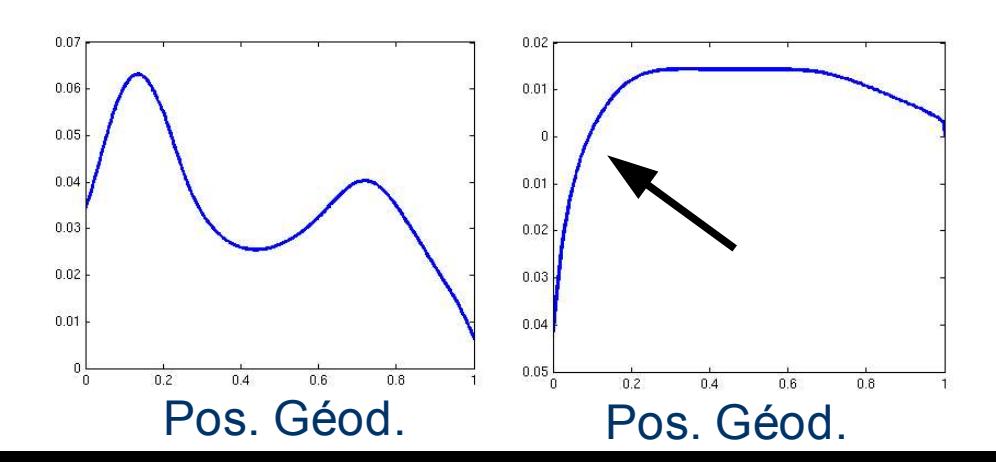

#### **Calcul de la probabilité d'échantillonnage**

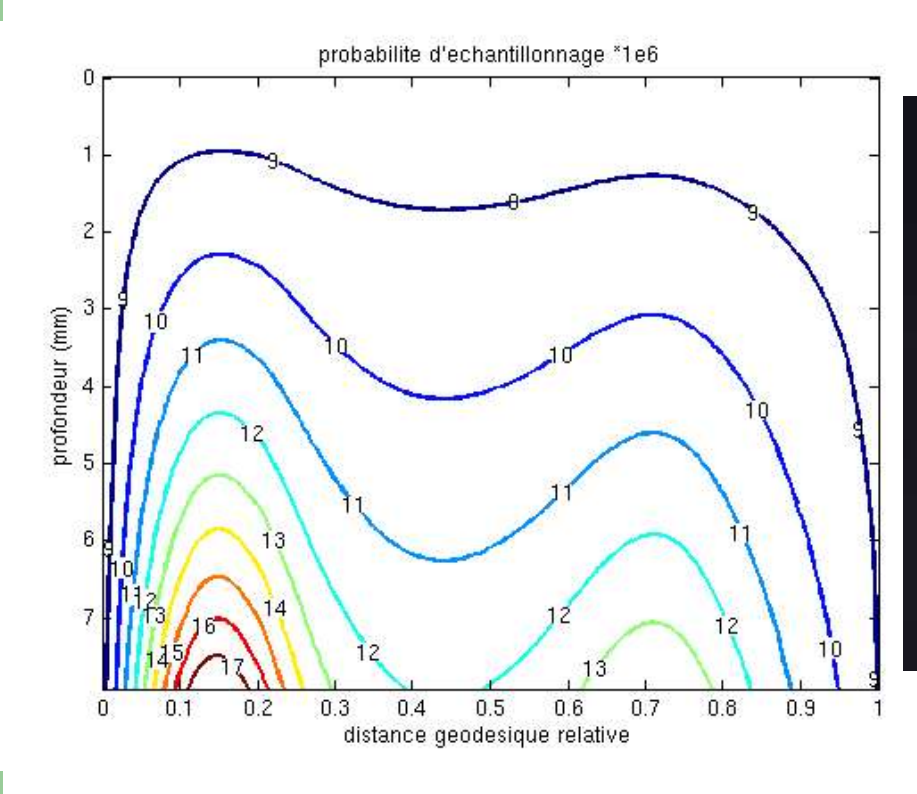

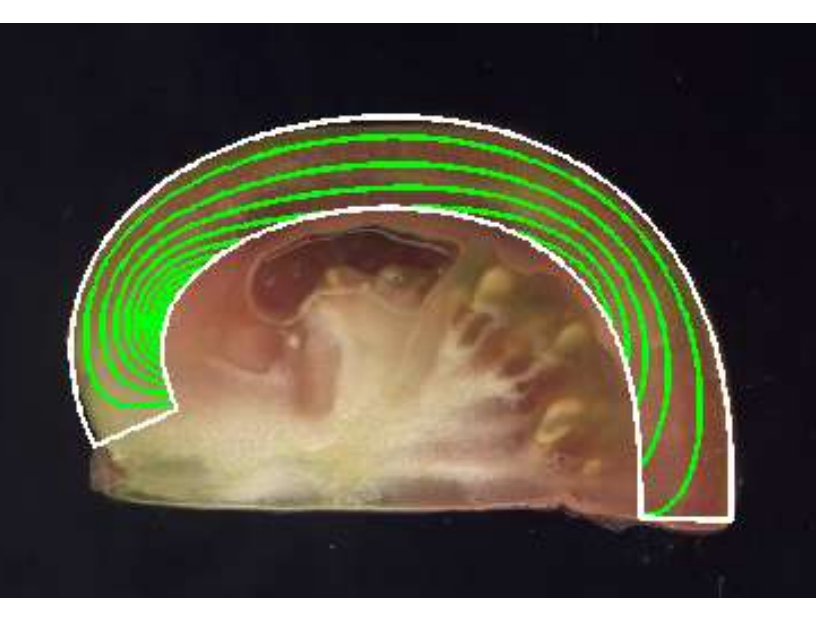

#### Rayon de courbure min : 15 mm

#### **Distribution surfacique des points d'acquisition**

• Densité surfacique uniforme

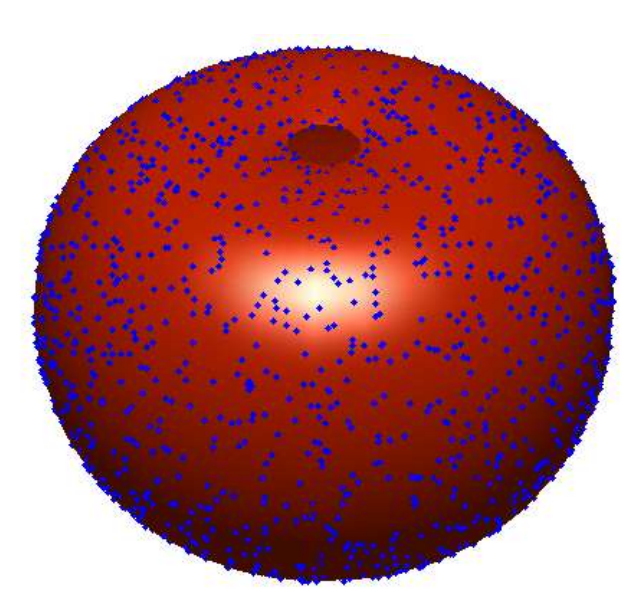

• Densité uniforme sur la position géodésique

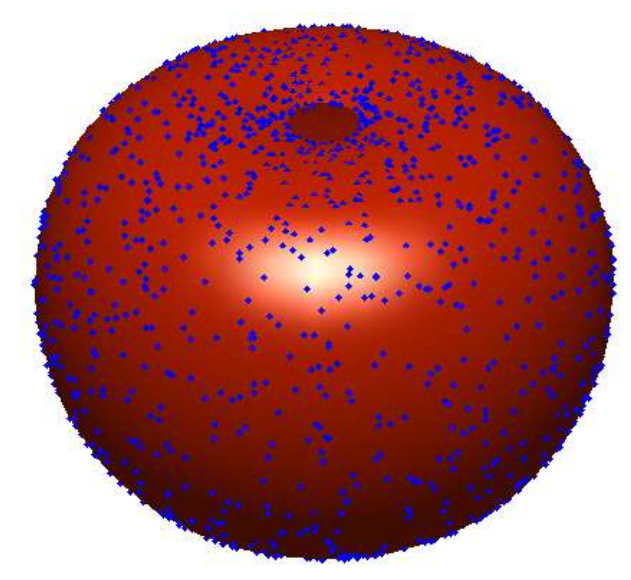

Densité surfacique inversement proportionnelle à la distance à l'axe

#### **Conclusion : développements méthodologiques**

- Développement d'estimateurs
	- ➔ Des paramètres géométriques globaux,
	- ➔ De leurs densités,
	- ➔ Pour échantillonnage adapté à la forme de la structure,
	- ➔ Sans biais,
	- ➔ Exprimés sous une forme fonctionnelle,
	- ➔ Assez généraux (surface de révolution lisse)

## **Plan de l'exposé**

- Morphométrie des cellules du péricarpe
- Procédure d'estimation
- ➔ **Implémentation**
- Comparaison de lignées

#### **Structures discrètes 3D**

L'information n'est disponible que pour les sommets de la grille de discrétisation

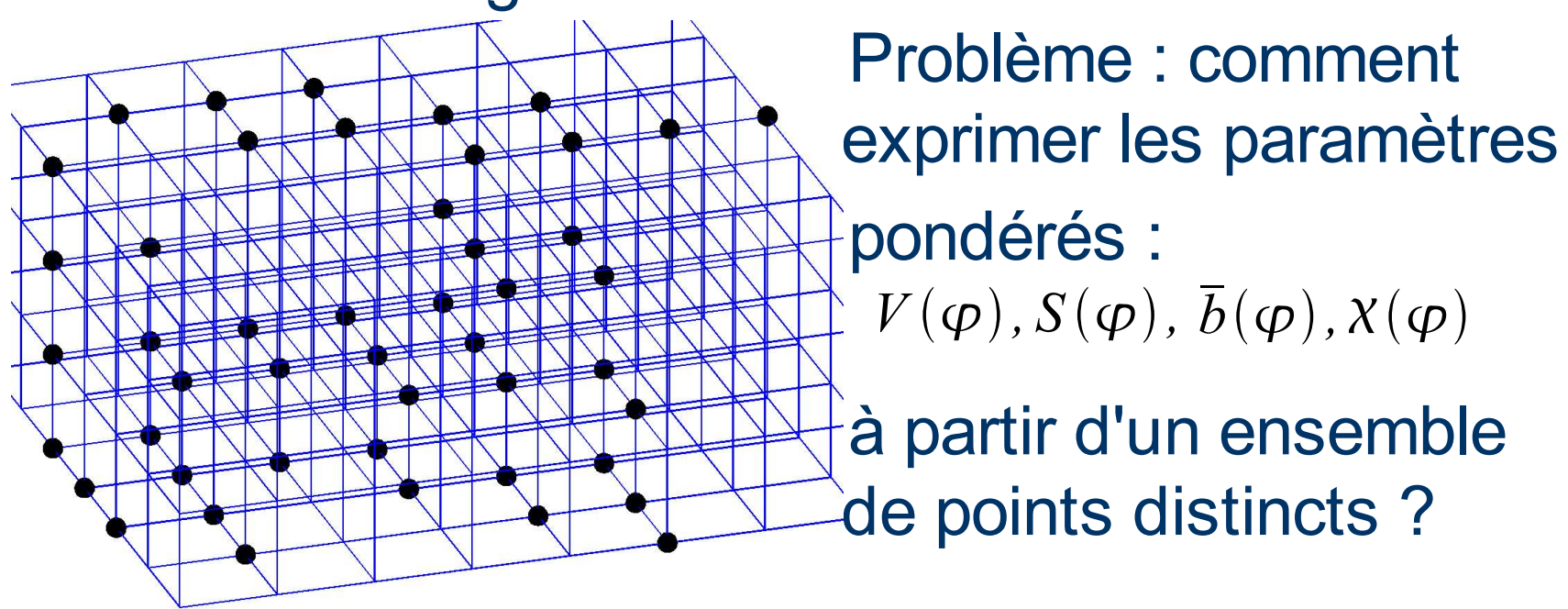

#### **Structures discrètes 3D**

L'information n'est disponible que pour les sommets de la grille de discrétisation

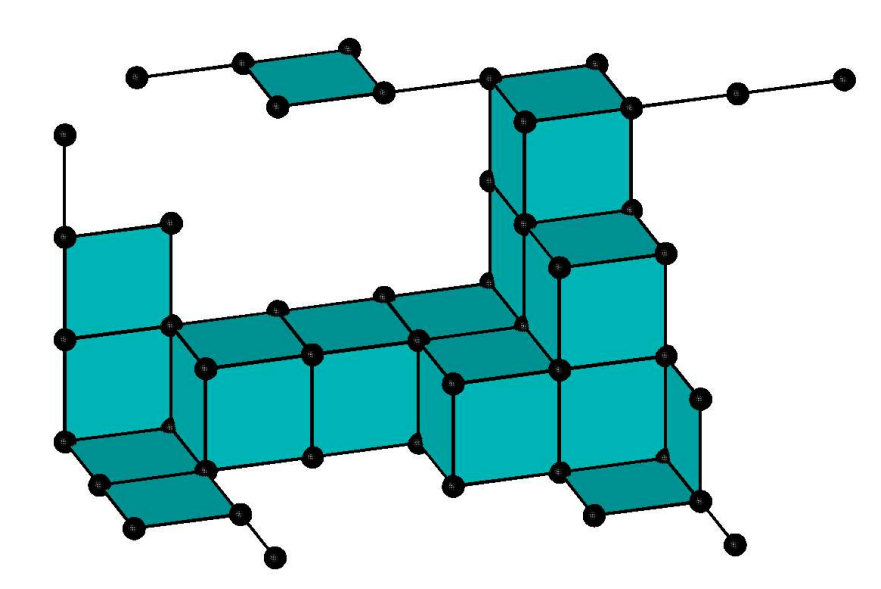

Problème : comment exprimer les paramètres pondérés :  $V(\varphi), S(\varphi), \overline{b}(\varphi), X(\varphi)$ 

à partir d'un ensemble de points distincts ?

#### **Structures discrètes 3D**

L'information n'est disponible que pour les sommets de la grille de discrétisation

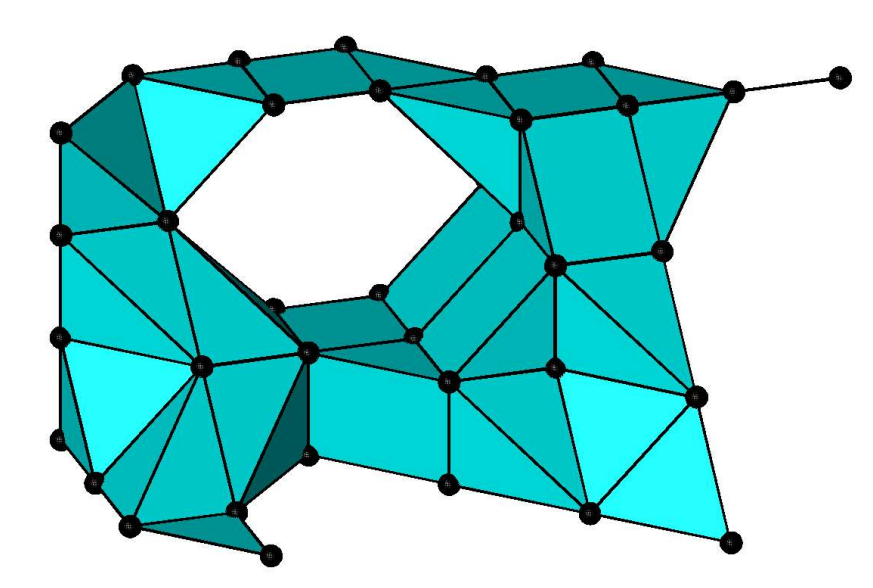

Problème : comment exprimer les paramètres pondérés :  $V(\varphi), S(\varphi), \overline{b}(\varphi), X(\varphi)$ 

à partir d'un ensemble de points distincts ?

#### **Mesure pondérée de la caractéristique d'Euler-Poincaré**

 Calcule la caractéristique d'Euler-Poincaré de la reconstruction

$$
X(\varphi) = \int_{\partial X} \varphi(x) g(x) dx \simeq \sum_{\text{sommet } x} \varphi(x) k(x)
$$

- Exprime la courbure discrète  $k(x)$  à partir des angles normaux des faces Banchoff (1967)
- Si  $\varphi(x)=1$  (cas global), on retrouve les formules classiques (Serra, 1982 ; Ohser et Mücklich, 2000...)

#### **Surface et épaisseur moyenne**

- Formules de Crofton :
	- Surface = intégrale de la caractéristique d'Euler-Poincaré sur des droites
	- Épaisseur moyenne = intégrale de la caractéristique d'Euler-Poincaré sur des plans
- Pour les images discrètes :
	- Somme sur les 3 ou 13 droites ou plans contenant un sommet
	- Calcul à partir formule de Banchoff (en 1D ou 2D)

#### **Mise en œuvre pratique**

• Il est possible de calculer les courbures en parcourant les mailles (=2x2x2 pixels) de l'image

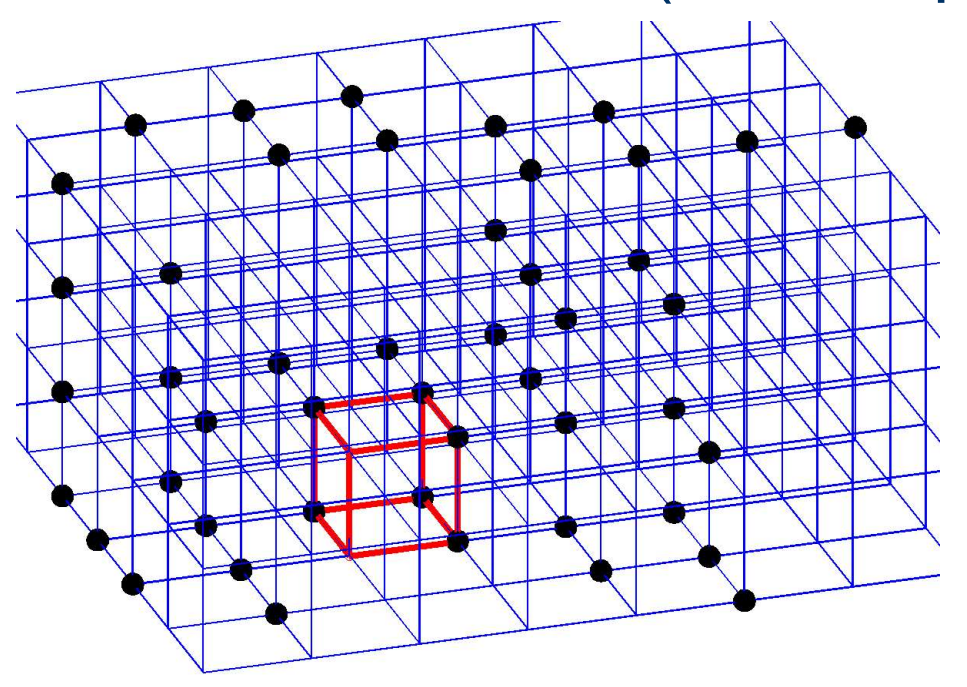

## **Plan de l'exposé**

- Morphométrie des cellules du péricarpe
- Procédure d'estimation
- **Implémentation**
- ➔ **Comparaison de lignées**

## **Matériel biologique**

- Été 2004 : deux lignées (sauvage et génétiquement modifée)
	- ➔ Différence de fermeté et de maturation
	- ➔ Division cellulaire plus importante dans la zone souscuticulaire pour la lignée antisens
- Nombre d'images :
	- ➔ 10 tomates de chaque lignée
	- ➔ 4 acquisitions par tomate

Jones et al. (2004)

# **Segmentation des images**

- Correction décroissance intensité lumineuse (Kervrann, 2004)
- Amélioration de l'intensité des parois
- Détection et filtrage des marqueurs
- Segmentation : ligne de partage des eaux

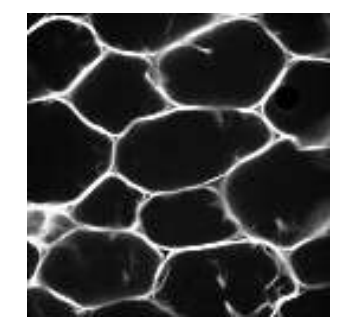

Image améliorée Détection

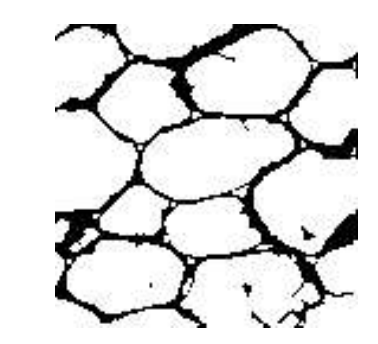

des minima

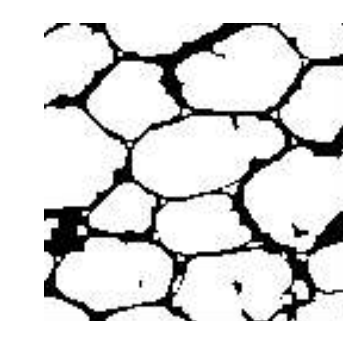

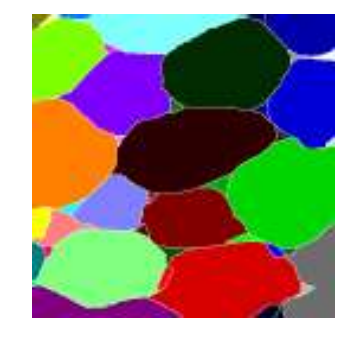

Traitement des minima LPE

#### **Résultats de segmentation**

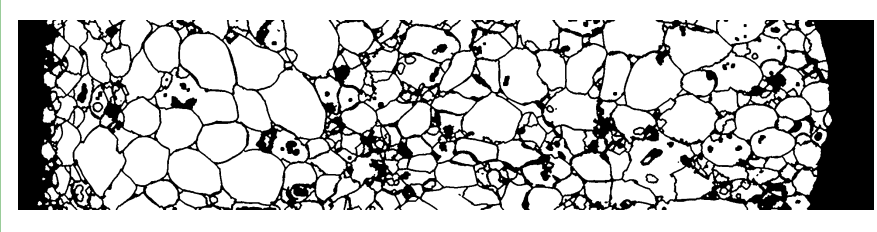

#### Lignée sauvage

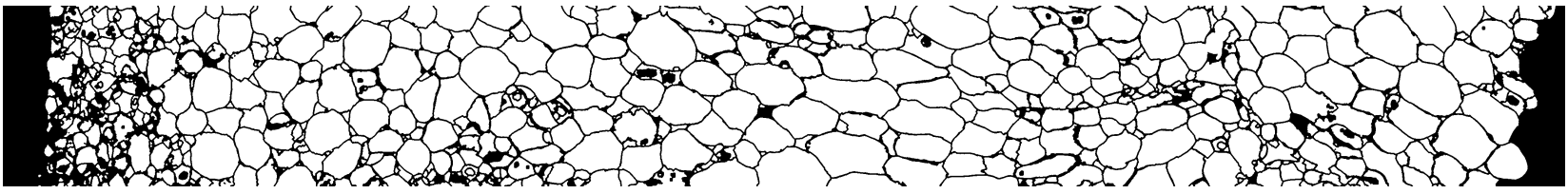

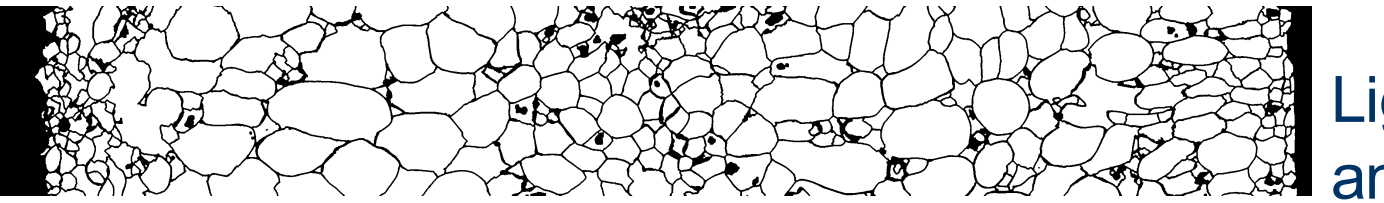

Lignée antisens

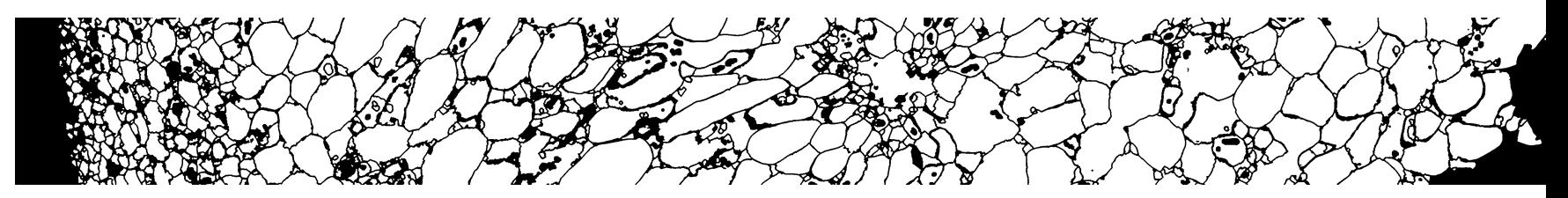

## **Estimations globales pour deux lignées de tomates :**

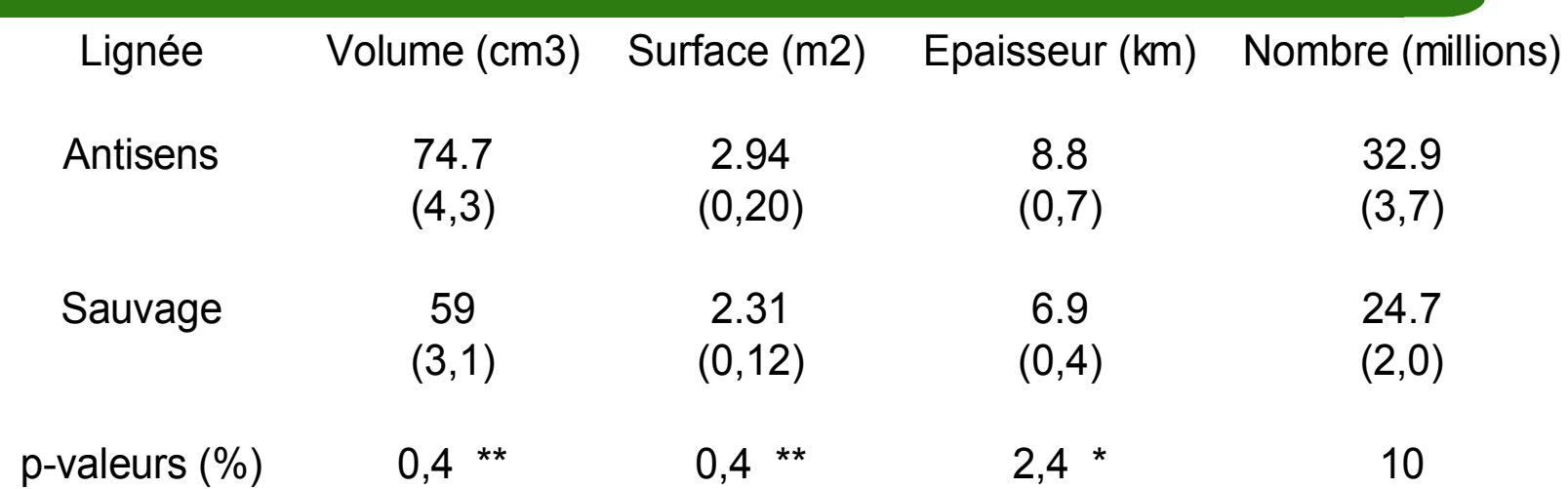

- Volume, surface et épaisseur moyenne des particules : effet significatif de la lignée
- Péricarpe plus épais chez la lignée mutante
- Densités globales équivalentes
- Nombre de cellules (Bertin et al.) : 10 millions

#### **Profils de densité (1)**

Normalisation des profils par rapport à l'épaisseur du péricarpe

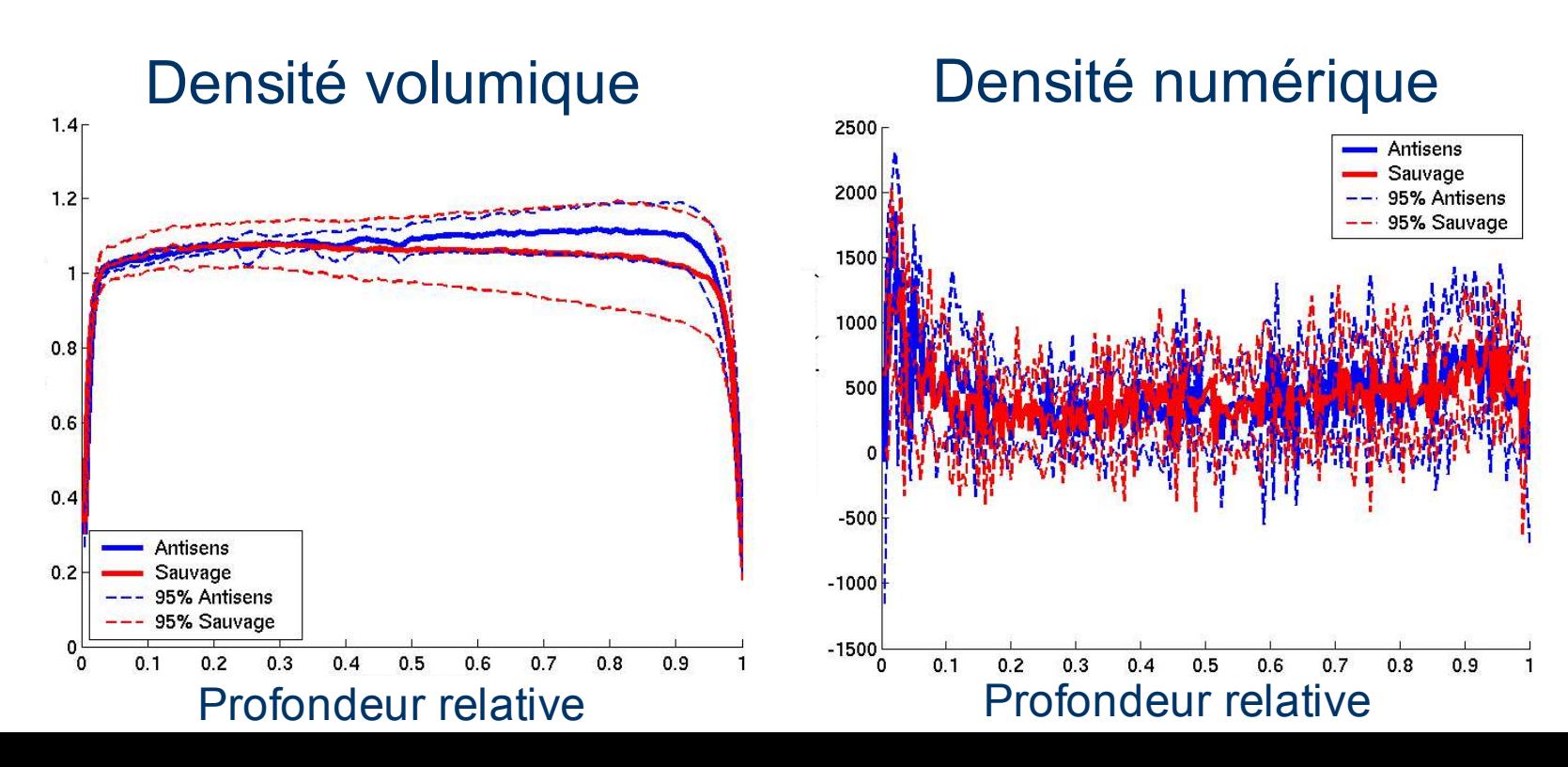

#### **Profils de densité (2)**

#### Densité surfacique **Densité d'épaisseur**

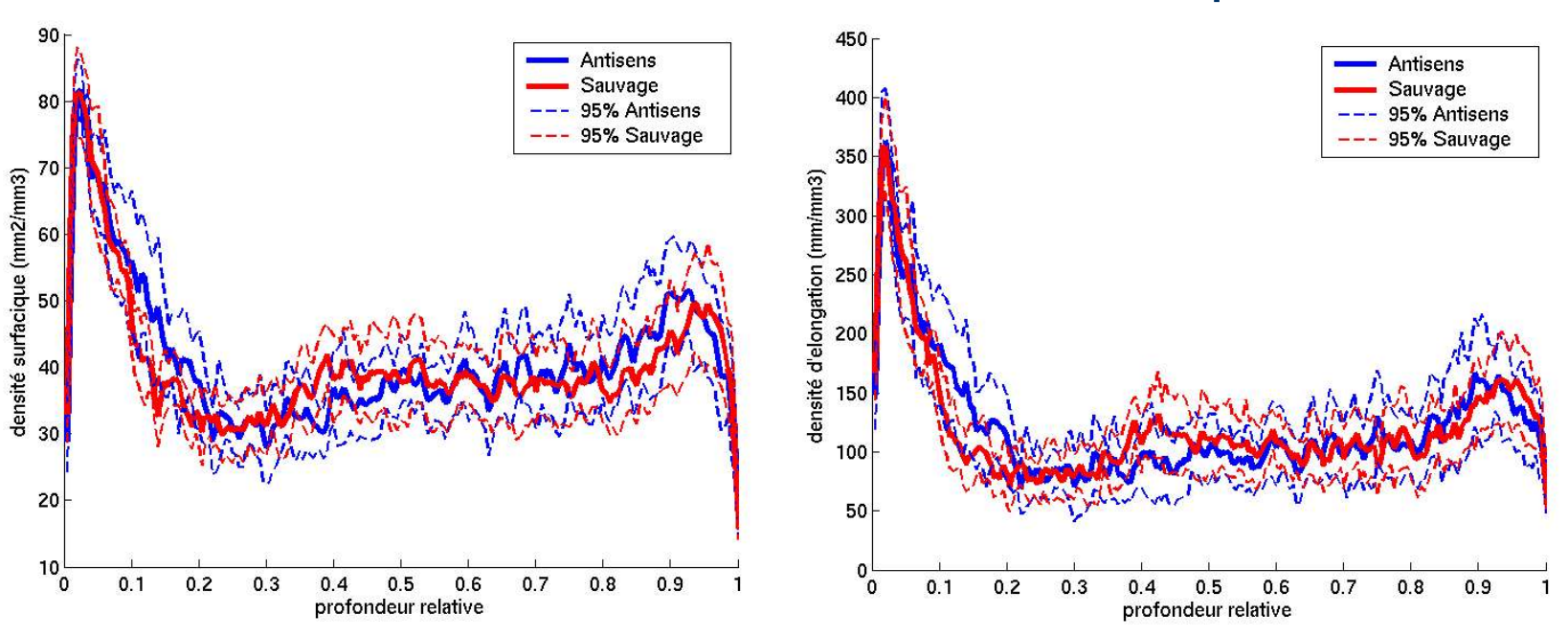

#### **Profils de densité surfacique tronqués**

- Analyse en composantes principales des profils
- Analyse de variance sur les composantes

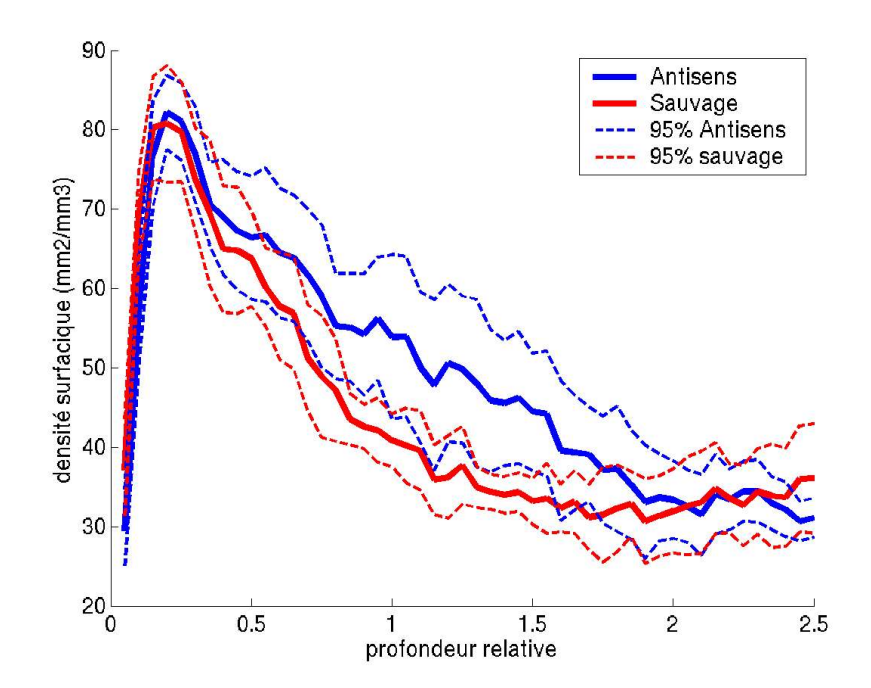

Effet de la lignée **significatif** 

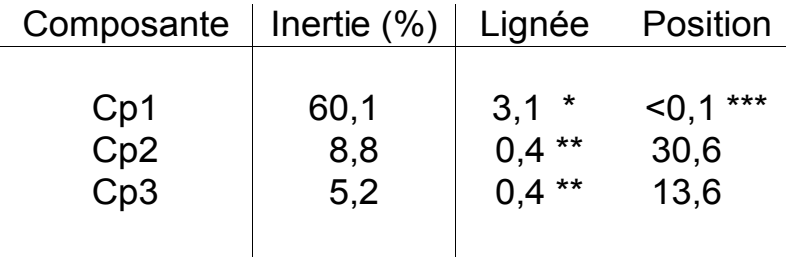

#### **Vecteurs propres des profils de densité de surface tronqués**

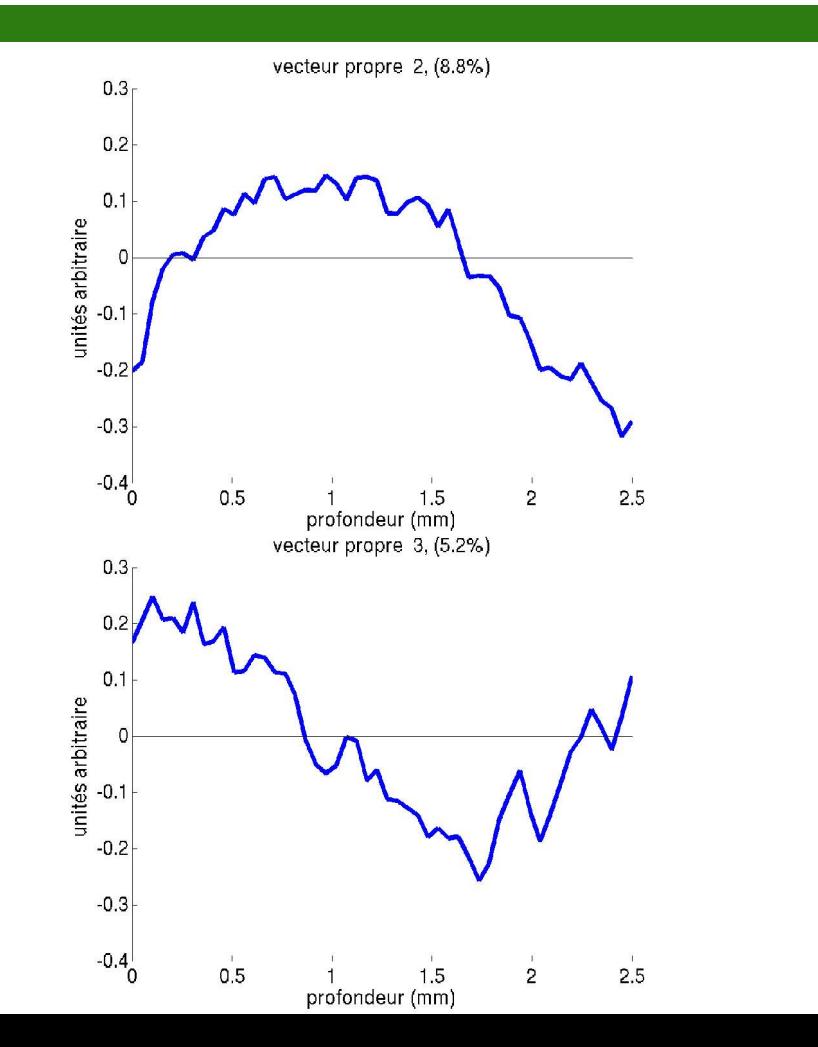

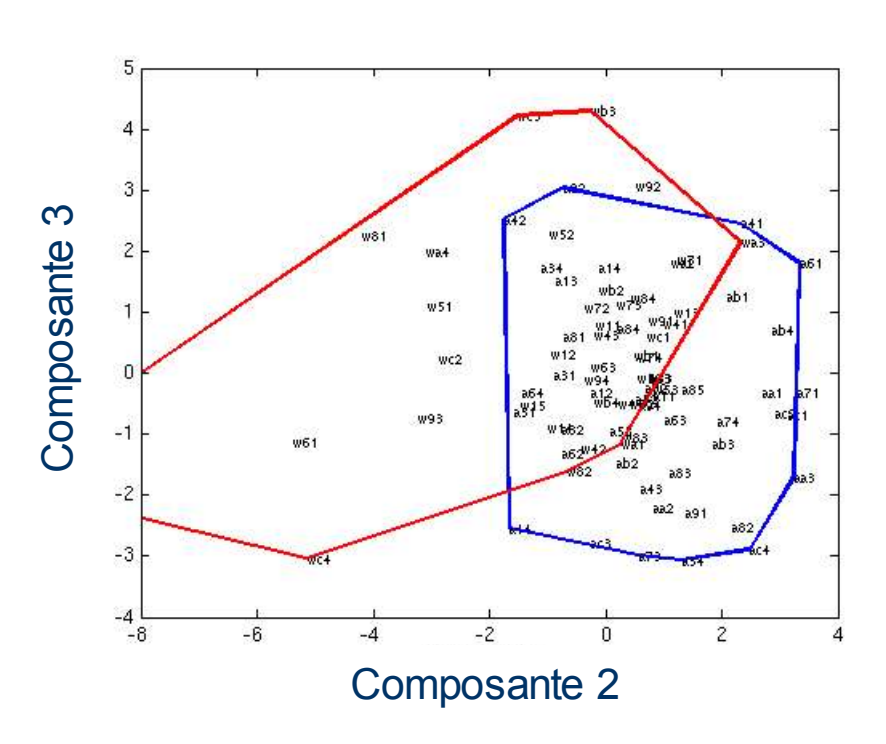

#### **Conclusion sur l'application à la tomate**

- Particules du péricarpe :
	- Morphométrique dans le fruit entier : *V , S ,b et*
	- Localisation en fonction de la profondeur
	- DR12 : mise en évidence d'une différence de densité surfacique des parois
	- Variabilité importante des estimations

## **Conclusion**

#### • Mise en place d'une chaîne complète

- Acquisition, échantillonnage, traitement d'images, estimation, et analyse des résultats
- Permet caractérisation morphométrique 3D
- Permet caractérisation locale
- Générique, et applicable à d'autres produits
- Apport de l'imagerie 3D :
	- Nécessaire pour estimer certains des paramètres
	- Grande variabilité si l'épaisseur observée est faible

#### **Perspectives envisagées**

- Appliquer à d'autres matériaux (autres fruits, pain, organes...)
- Étendre les estimateurs :
	- Adapter à des mesures sur des coupes 2D
	- Estimer moments d'ordre supérieurs
	- Incorporer un modèle géométrique (tessellations)
- Alimenter des modèles mécaniques
	- ➔ Intégrer données biochimiques
	- ➔ Morphométrie avec contraintes mécaniques
	- ➔ Expliquer les caractéristiques sensorielles...